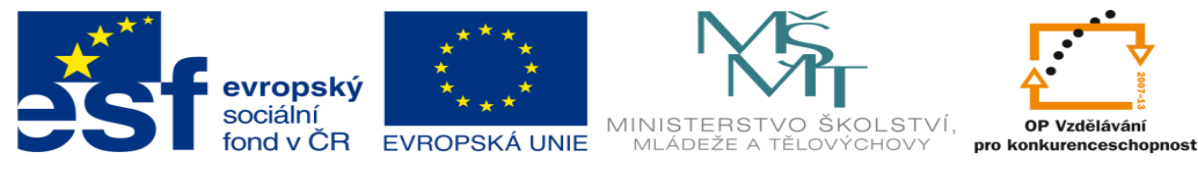

# **DUM 17 téma: Příkazy vnořených dotazů**

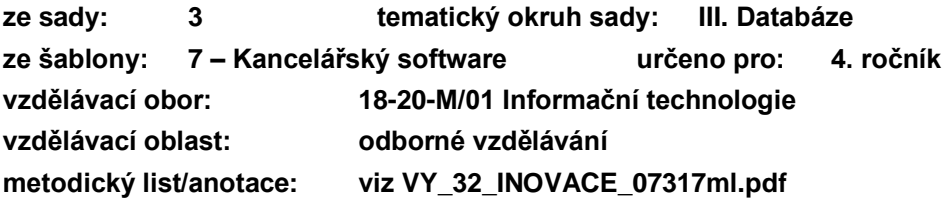

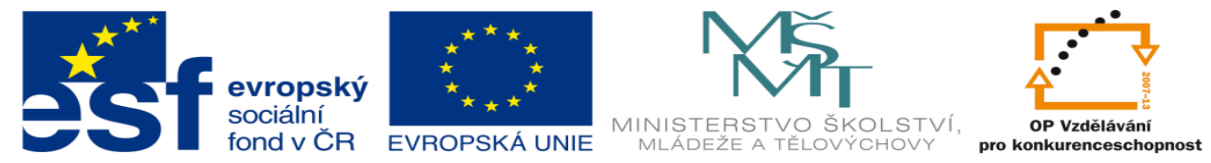

### **Relace v databázi**

Základní silou, proč vůbec používáme relační databáze je možnost definovat vztahy (relace) mezi jednotlivými datovými tabulkami a následně s jejich skupinou pracovat en bloc. Pro tyto účely lze standardní výběrové (ale i jiné) dotazy rozšířit o direktivy popisující spojení tabulek.

Uvažujme pro příklad následující tabulky "zamestnanci" a "oddeleni" s obsahem:

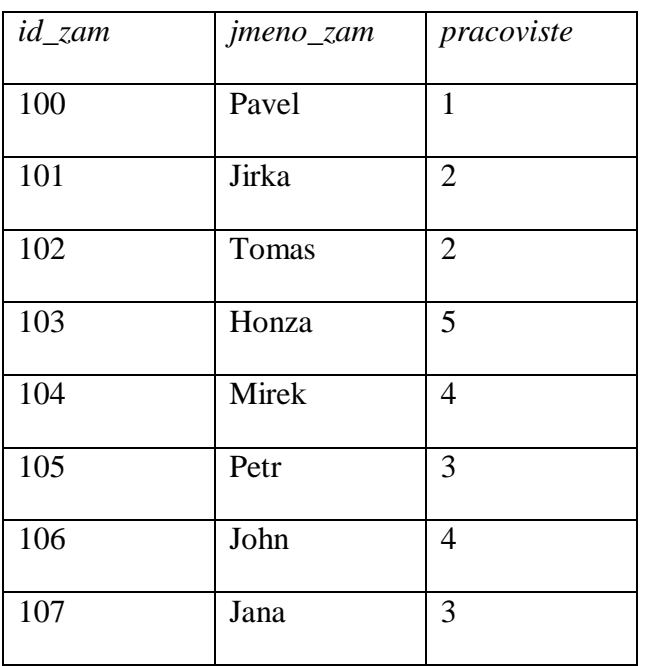

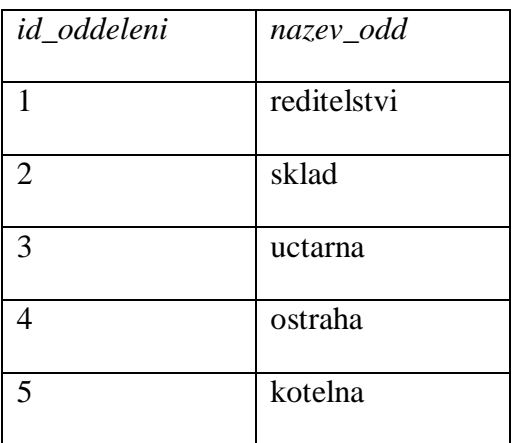

poznámka: Tabulku "oddeleni" v takovém případě často nazýváme jako "číselník".

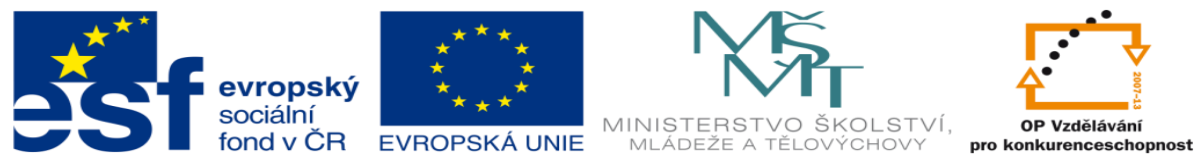

Pokud chceme zjistit název pracoviště určitého zaměstnance, lze s využitím pomocných proměnných úlohu vyřešit známým způsobem:

#### **SELECT pracoviste FROM zaměstnanci WHERE jmeno\_zam LIKE ″John″;**

se stručným výsledkem:

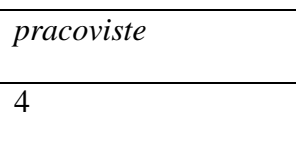

a následně druhým dotazem:

#### **SELECT nazev\_odd FROM oddeleni WHERE id\_oddeleni=4;**

kde již získáme požadované:

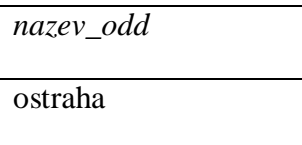

Jazyk SQL však umožňuje oba dotazy spojit a provést je najednou, k tomuto účelu slouží direktiva INNER JOIN ve které specifikujeme jakým způsobem má dílčí tabulky "párovat". Výsledkem je tam tabulka složená ze sloupců několika tabulek. Zde je velmi vhodné, aby se názvy sloupců mezi tabulkami neopakovaly, i když je možné i takovou situaci vyřešit (pro přehlednost je dotaz rozepsán do řádků:

**SELECT nazev\_odd FROM oddeleni INNER JOIN zamestnanci ON zamestnanci.pracoviste=oddeleni.id\_oddeleni WHERE jmeno\_zam LIKE ″John″;**

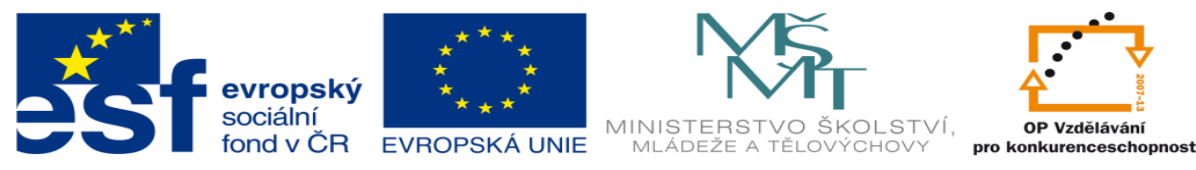

kde je vidět jednoznačná vazba sloupců pracoviste v tabulce zaměstnanci a id\_oddeleni v tabulce oddeleni. Jelikož jsou názvy sloupců v jednotlivých tabulkách unikátní, je ve výsledku možné použít samotné názvy. V případě duplicit názvů bychom ke sloupcům přistupovali názvem složeným ze jména tabulky a názvu sloupce (například zamestnanci.jmeno\_zam a podobně).

výsledek složeného dotazu pak vypadá:

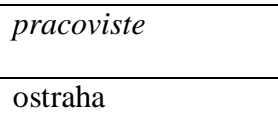

A po menší úpravě

#### **SELECT jmeno\_zam, nazev\_odd**

**… (zbytek stejný)**

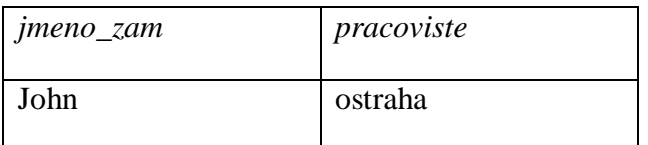

## **Úkoly pro samostatnou práci**

Vytvořte a otestujte SQL dotazy pro zjištění:

- kdo pracuje v účtárně a ve skladu
- kde pracují zaměstnanci se jménem začínajícím na "J"
- jaké všechny sloupce jsou k dispozici ve výsledku složeného dotazu

Upravte tabulku zamestnanci tak, aby byl některý pracovník zařazen na více pracovišť.

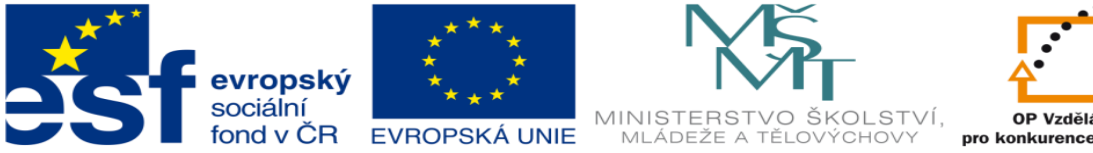

OP Vzdělávání<br>tonkurenceschopnost

INVESTICE DO ROZVOJE VZDĚLÁVÁNÍ

Zdroje:

<sup> $\triangle$ </sup> Archiv autora